# Album de finissants: rédaction de ton texte

## \*\*\*IMPORTANT\*\*\*

Le texte doit être saisi à l'aide d'un portable ou d'un ordinateur de table avec le navigateur GOOGLE CHROME.

### Date limite: 21 décembre 2023

Cette plate-forme (Laurentien) ne permet pas de créer les textes des finissants à l'aide d'un téléphone intelligent ou d'un Ipad.

AVIS AUX ÉLÈVES QUI N'ONT PAS ACCÈS À UN PORTABLE OU UN ORDINATEUR DE TABLE, IL SERA POSSIBLE DE VENIR SAISIR TA BIOGRAPHIE AU LOCAL DE LA VIE ÉTUDIANTE (3113) LES JOURS SUIVANTS :

18, 19 ET 20 DÉCEMBRE DE 12H30 À 13H20

Après le 21 décembre, un message général réalisé par le comité de l'album sera utilisé pour toute biographie non reçue.

#### 1. Se connecter

Créer le compte

Tu dois te créer un compte personnel. Pour ce faire, du dois aller sur Laurentien.ca et aller sur connexion.

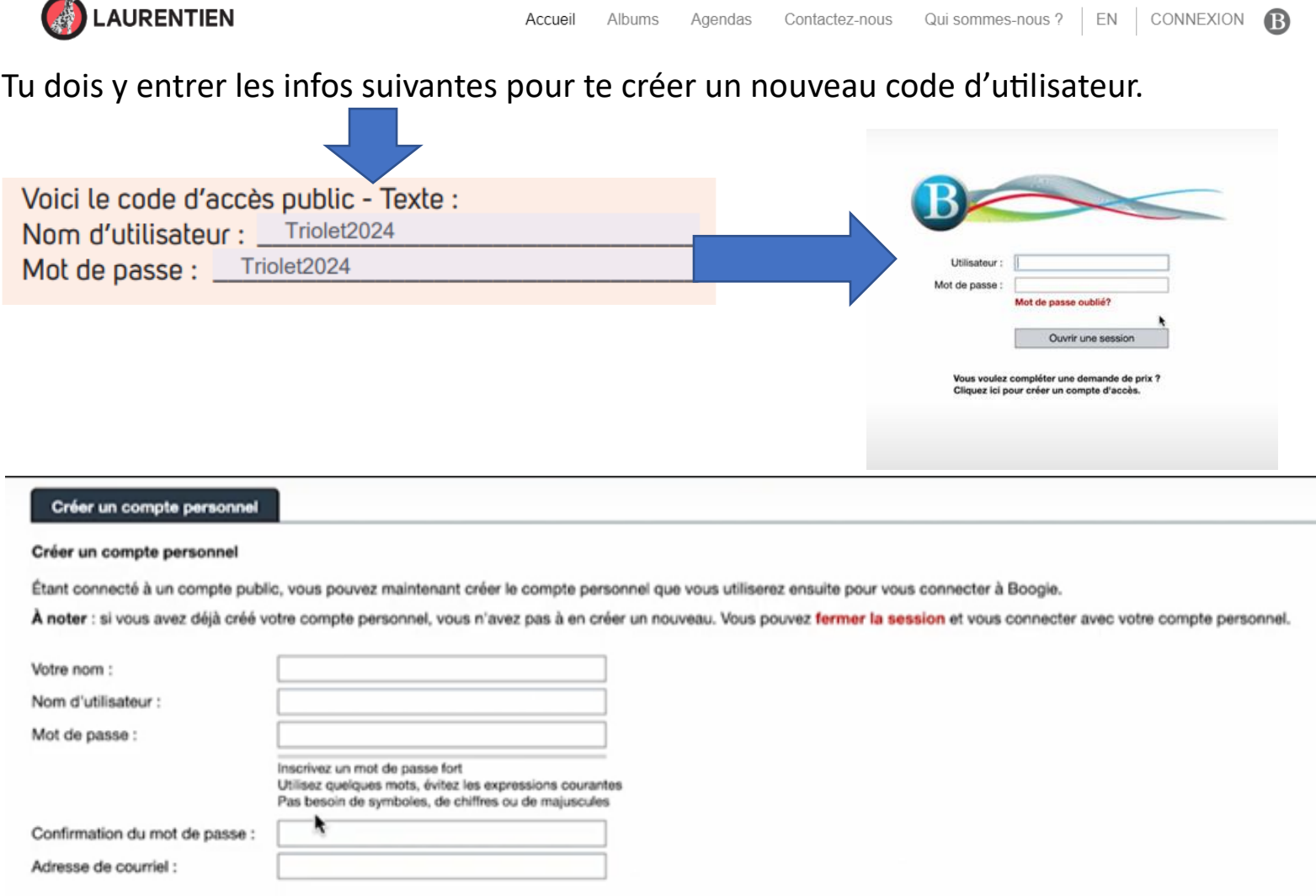

ATTENTION, l'adresse courriel indiquée ne peut être utilisée qu'une seule fois et doit être valide. **Tu devras activer ton compte grâce à un courriel d'activation reçu à cette adresse**.

#### 2. Dans l'éditeur de texte

Lorsque tu as créé et activé ton code d'utilisateur, tu peux maintenant te connecter à nouveau sur Laurentien.ca avec ton propre code d'utilisateur.

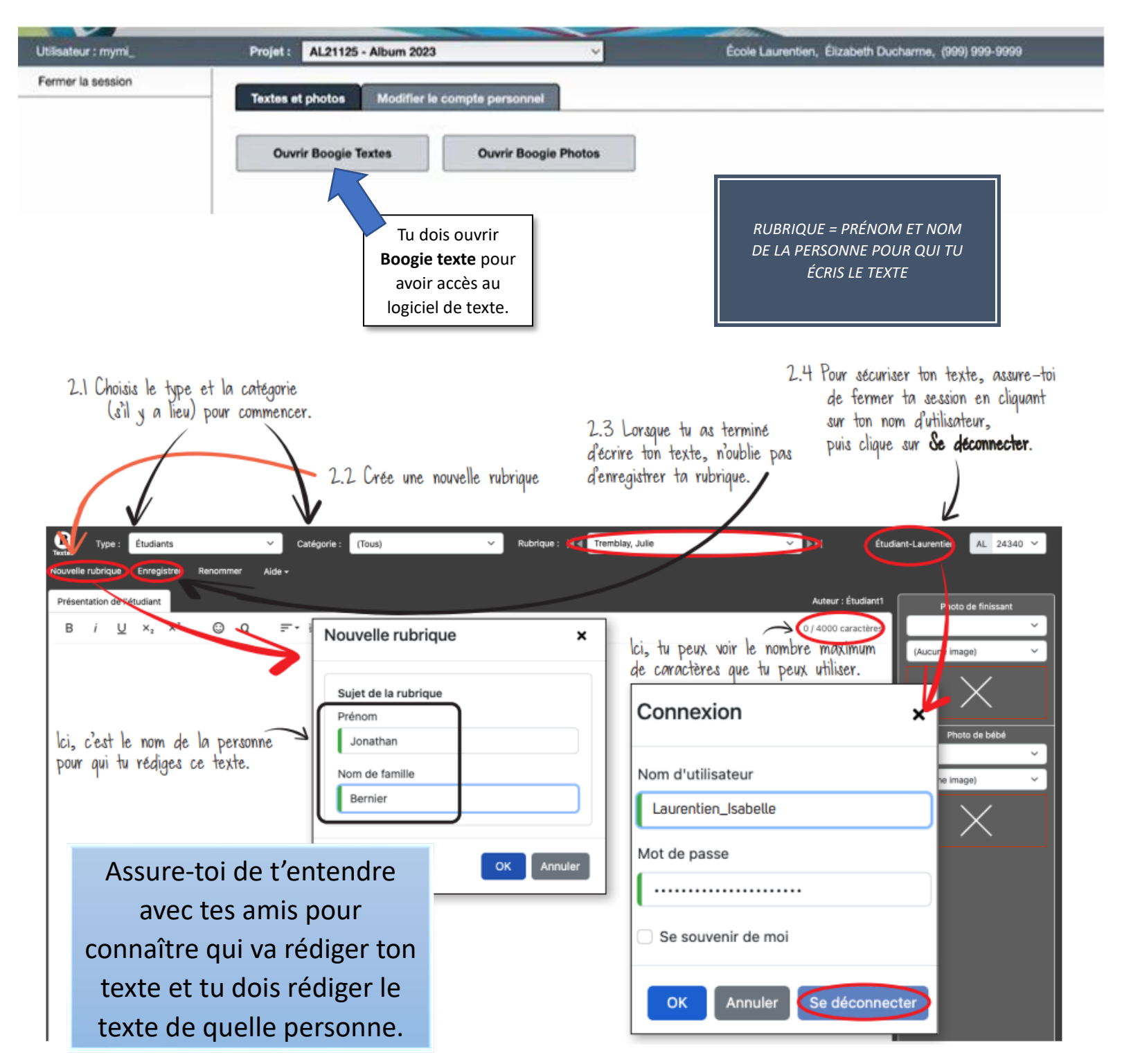

\*\*\*Il est très important d'écrire le nom de ton ami au complet (prénom et nom) sans erreurs d'orthographe et comme lu dans Mozaïk portail.

#### 3. Rédiger un texte

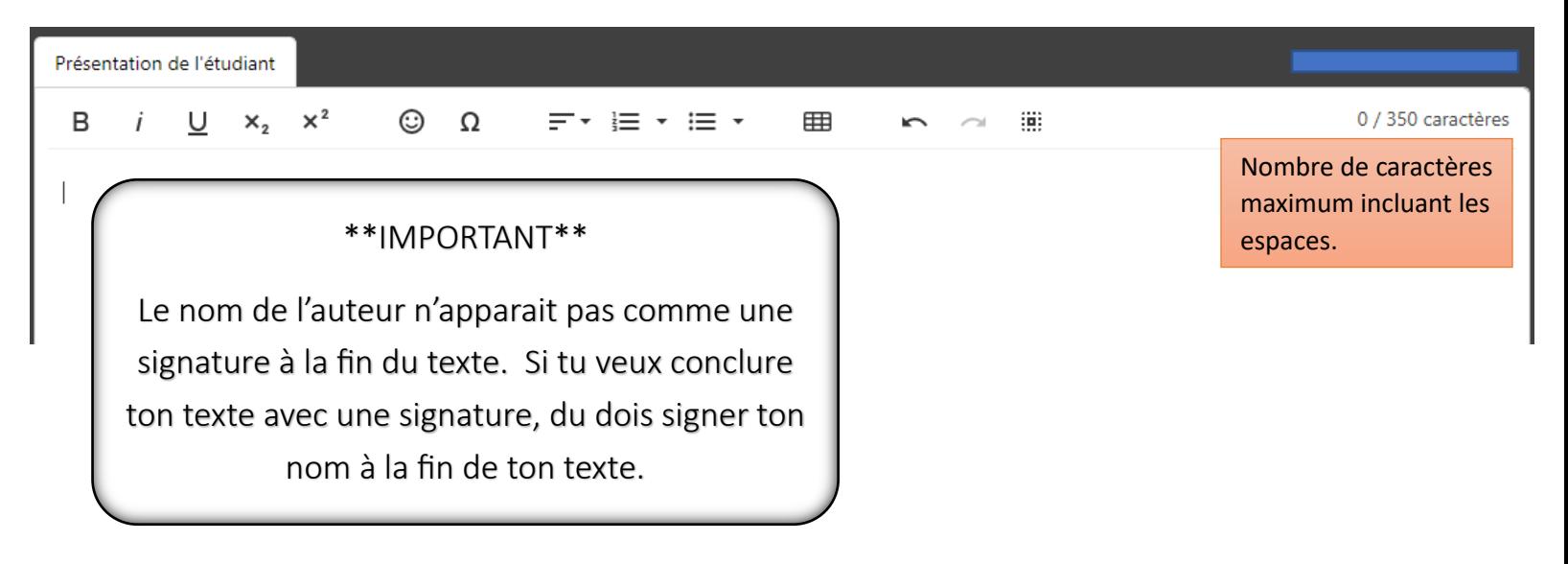

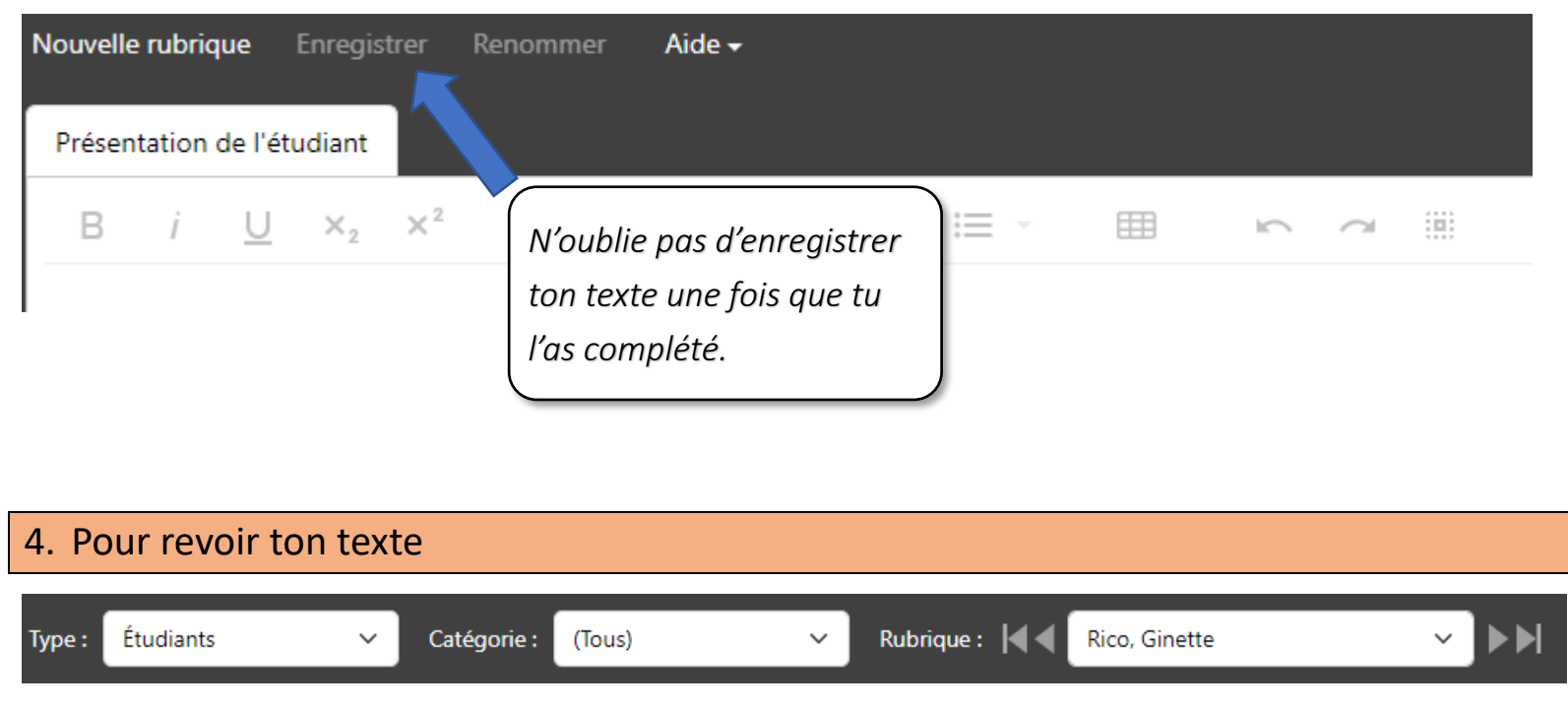

Jusqu'au 21 décembre, il est possible d'aller modifier ta biographie en allant choisir le nom de ton ami à l'aide de la barre de défilement.

\*\*\*N'oublie pas de sauvegarder ton texte toutes les fois\*\*\*

#### Biographie pour l'album des finissants

Contenu: Texte intéressant qui décrit le finissant ou parle de lui dans le futur.

Nombre de mots: +/- 60 ou 350 caractères

À éviter: Les anglicismes, les termes vulgaires, tout ce qui se rapporte à la sexualité, drogue et/ou alcool. Les passages seront retirés s'ils ne sont pas convenables. Un membre du personnel fera la correction des textes. Les émoticônes insérés au texte seront supprimés.

Suggestion: Demandez à votre ami(e) qui a rédigé votre biographie de vous faire lire celle-ci pour ne pas avoir de mauvaises surprises lors de la réception de votre album.

#### \*\*\* Date limite pour saisir la biographie: Jeudi 21 décembre 2023 \*\*\*

#### 5. Boogie photos (nouveauté)

Il est maintenant possible de nous partager des photos pour la création de l'album de finissants. Celles-ci doivent représenter **des moments vécus marquant pendant ton passage au secondaire**. Les photos transférées doivent être de bonne qualité. Tu peux nous partager des photos jusqu'au 1<sup>er</sup> février 2024. Celles-ci seront préalablement triées et peuvent ne pas être utilisées par l'équipe de conception de l'album.

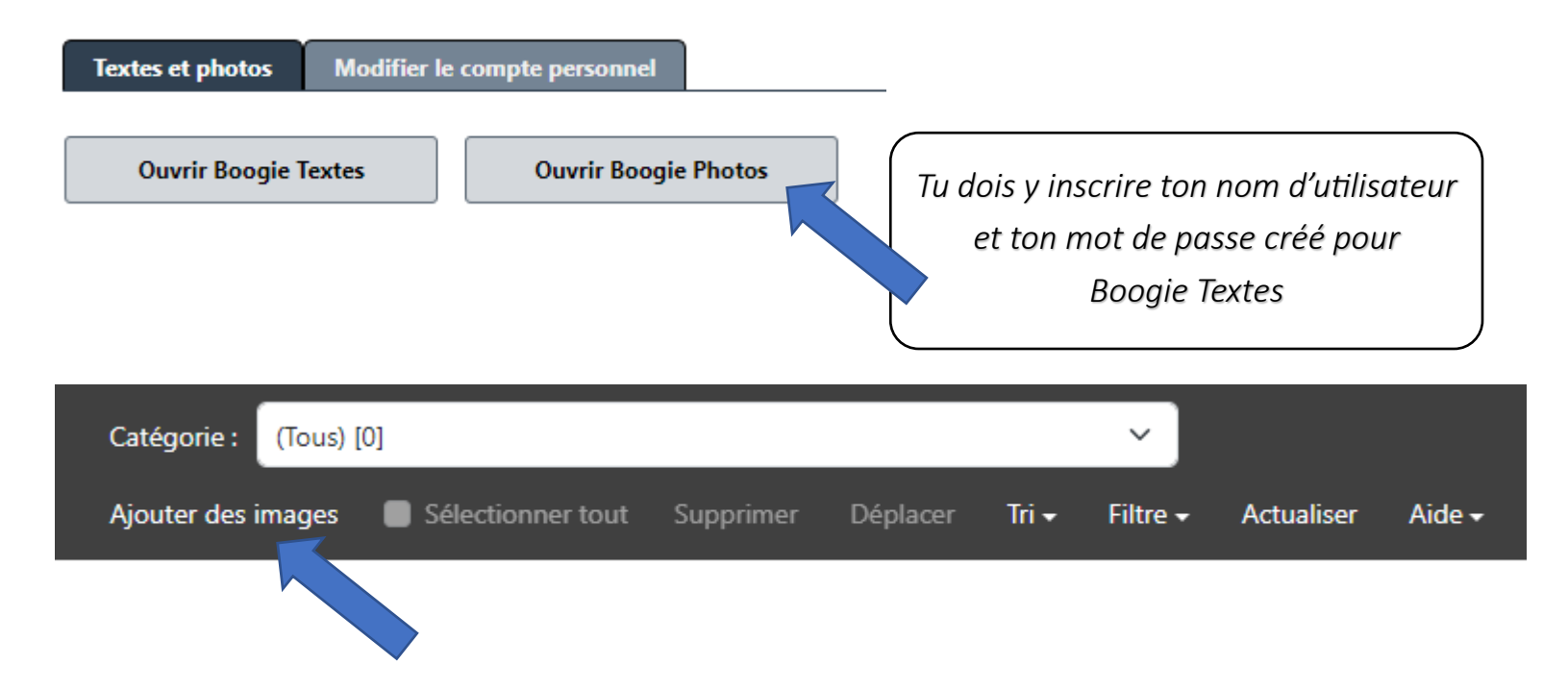

**\*\*\***Il est important que les photos partagées **respectent le code de vie de l'école du Triolet\*\*\***